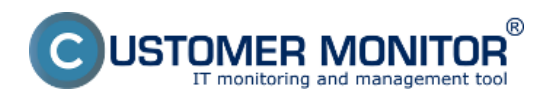

Používateľské rozhranie EventAnalyser-u je plne integrované v rámci webového rozhrania C-Monitor portálu a je dostupné z Menu *CM IT Monitoring -> Event Server***.**

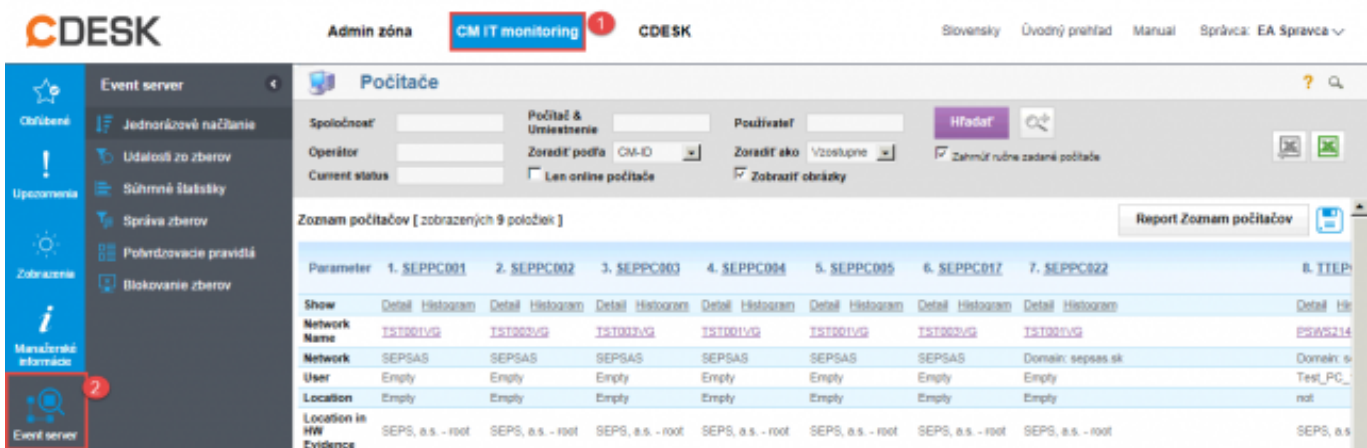

Obrázok: Umiestnenie EventServera v menu

Pre bližšie informácie o funkcionalite Event Servera:

[Správa načítaných udalostí](https://customermonitor.sk/ako-funguje-cm/eventanalyser/serverova-cast/sprava-nacitanych-udalosti) **[1]** - základné oboznámenie sa s prostredím Event Servera a samotnými udalosťami

[Zobrazenie a filtrácia zberov](https://customermonitor.sk/ako-funguje-cm/eventanalyser/serverova-cast/zobrazenie-filtracia-zberov) **[2]** - ako nastaviť informácie ktoré sa zobrazujú, práca s filtrami a ich distribúcia na počítače

[Jednorazové načítanie udalostí](https://customermonitor.sk/ako-funguje-cm/eventanalyser/serverova-cast/jednorazove-nacitanie-udalosti) **[3]** - návod ako načítať želané udalosti po prvý krát a vytvoriť z nich zber

[Potvrdzovanie udalostí](https://customermonitor.sk/ako-funguje-cm/eventanalyser/serverova-cast/potvrdzovanie-udalosti) **[4]** - nastavovanie príznaku dôležitosti udalostí, či už ručne alebo prostredníctvom vytvoreného pravidla

**[Správa zberov a potvrdzovacích pravidiel](https://customermonitor.sk/ako-funguje-cm/eventanalyser/serverova-cast/sprava-zberov-pravidiel)** [5] - ako upravovať a distribuovať už existujúce zbery, distribúcia a správa potvrdzovacích pravidiel

**[Štatistiky a nastavenia](https://customermonitor.sk/ako-funguje-cm/eventanalyser/serverova-cast/statistiky-nastavenia)** [6] - ako si zobraziť štatistické údaje o zbieraných udalostiach, exporty údajov a nastavenia Event Servera, stavov a akcii potvrdení, prípadne kategorizácie udalostí

Date: 9.6.2015

## **Odkazy**

[1] https://customermonitor.sk/ako-funguje-cm/eventanalyser/serverova-cast/sprava-nacitanychudalosti

[2] https://customermonitor.sk/ako-funguje-cm/eventanalyser/serverova-cast/zobrazenie-filtraciazberov

[3] https://customermonitor.sk/ako-funguje-cm/eventanalyser/serverova-cast/jednorazove-nacitanieudalosti

[4] https://customermonitor.sk/ako-funguje-cm/eventanalyser/serverova-cast/potvrdzovanie-udalosti

- [5] https://customermonitor.sk/ako-funguje-cm/eventanalyser/serverova-cast/sprava-zberov-pravidiel
- [6] https://customermonitor.sk/ako-funguje-cm/eventanalyser/serverova-cast/statistiky-nastavenia